**ROYAN -** Notre-Dame **ROYAN -** Cordouan

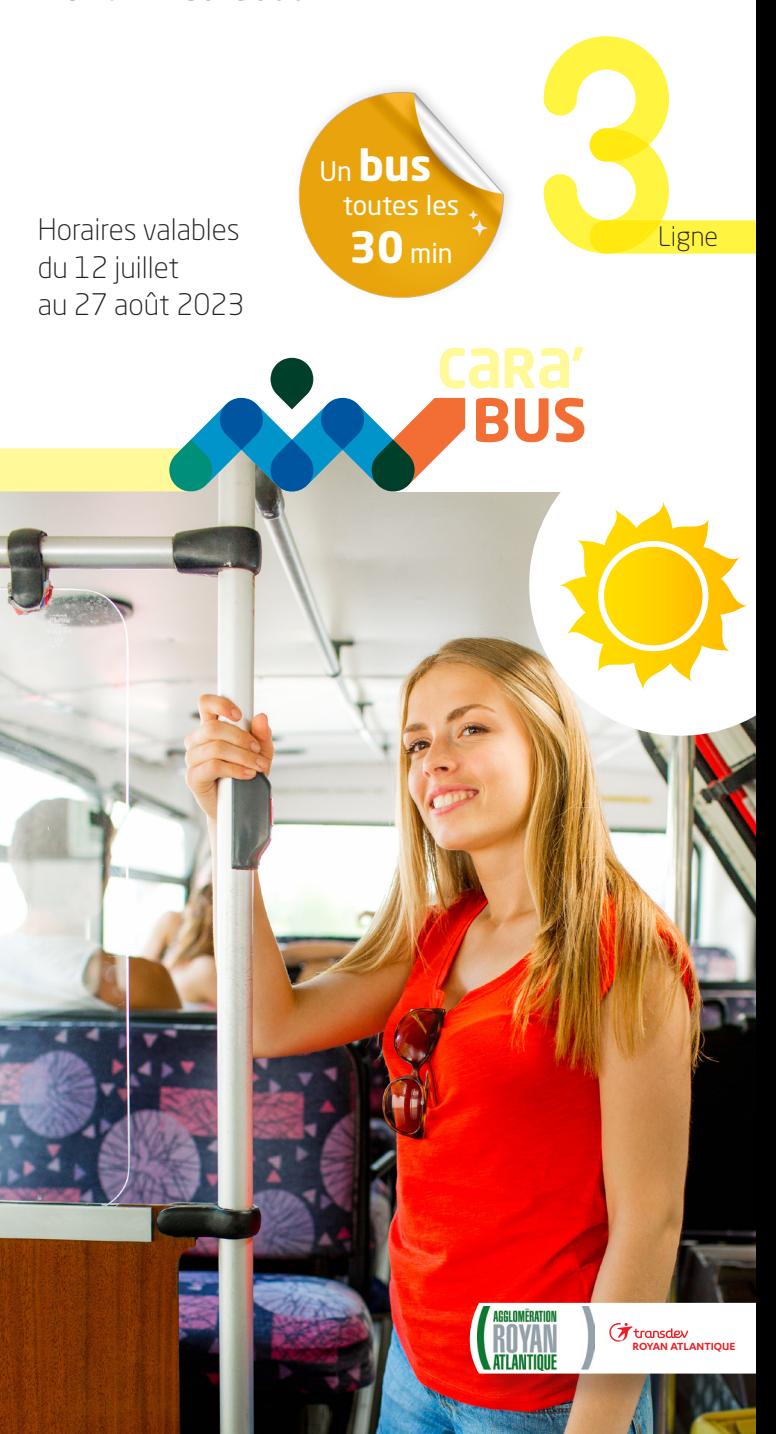

ROYAN

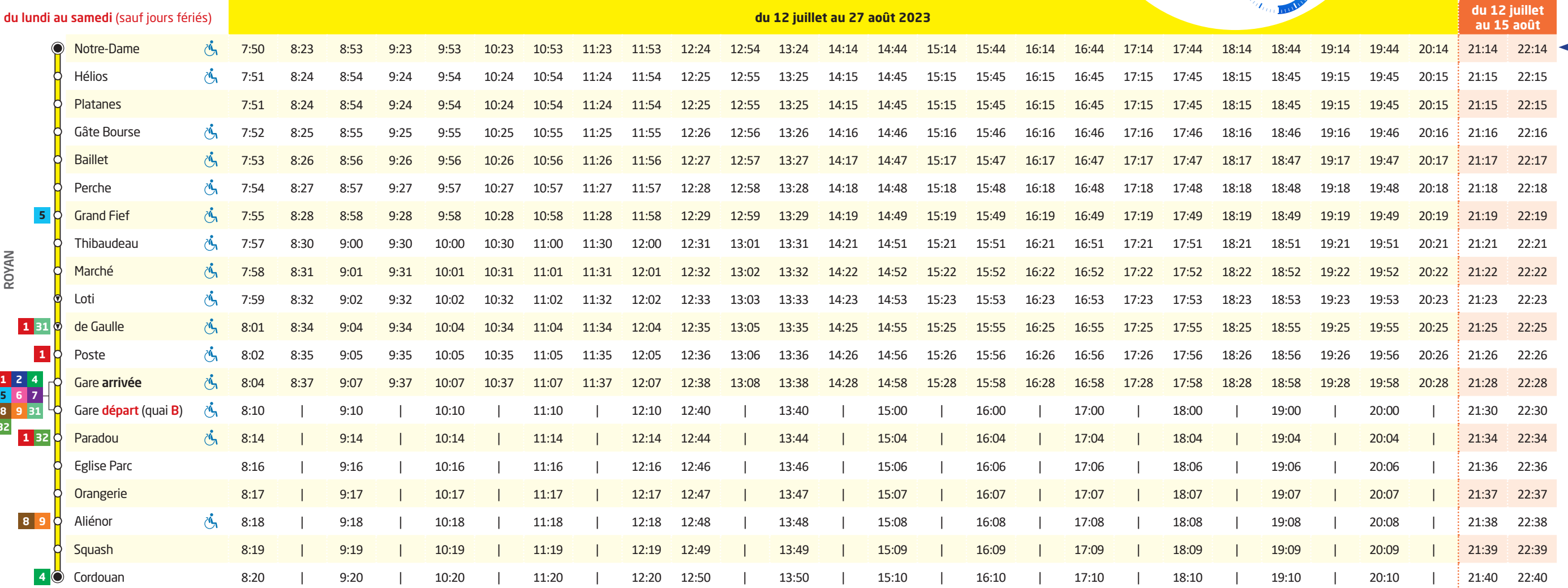

**1**

**Départ** jusqu'à **22h14** du **12 juillet** au **15 août**

**2**

**32**

**5 6**

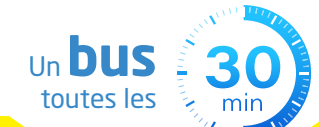

#### **www.cara-bus.com**

电

Pour une information accessible à tout moment.

**SUIVEZ-NOUS SUR** Restez connecté(e) !

carabusroyan @carabus

# **3** Royan - Notre-Dame > Royan - Cordouan

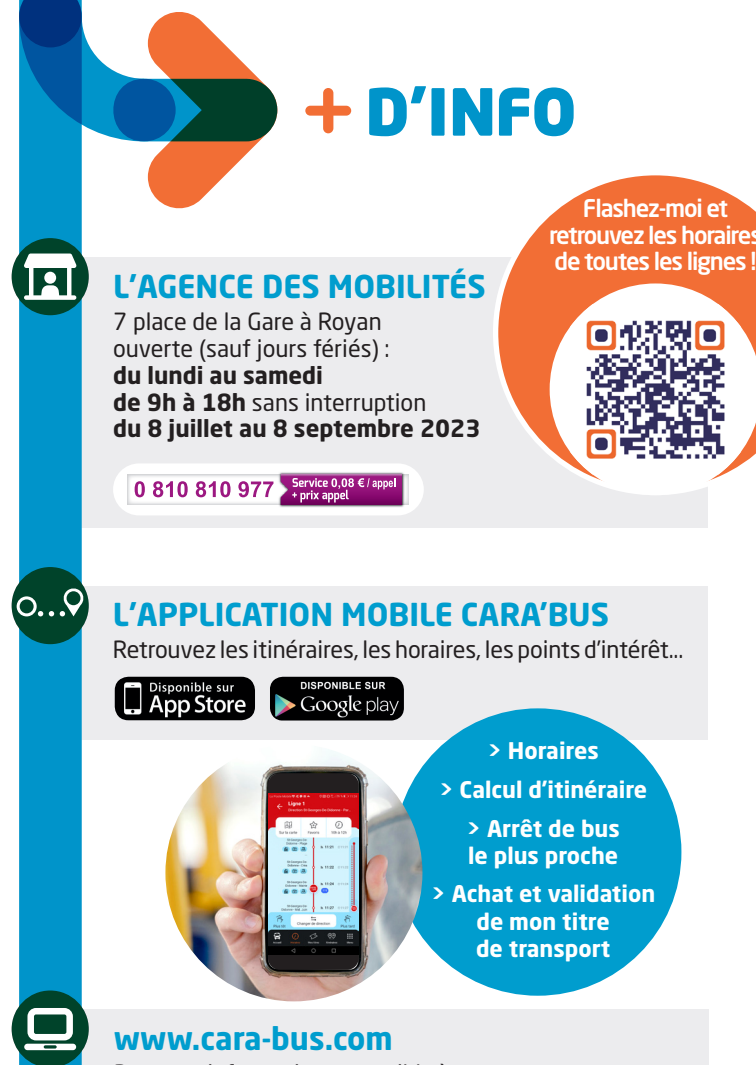

### **LIEUX D'INTÉRÊT DESSERVIS PAR LA LIGNE 3**

La ligne 3 dessert Royan et, plus particulièrement :

- $\bullet$  le centre-ville
- $\bullet$  la gare SNCF
- $\bullet$  le marché
- $\bullet$  les services administratifs
- · le collège Emile Zola et le lycée Cordouan
- l'école de musique

# **3** Royan - Cordouan > Royan - Notre-Dame

# **Cet été, détendez-vous... lisez !**

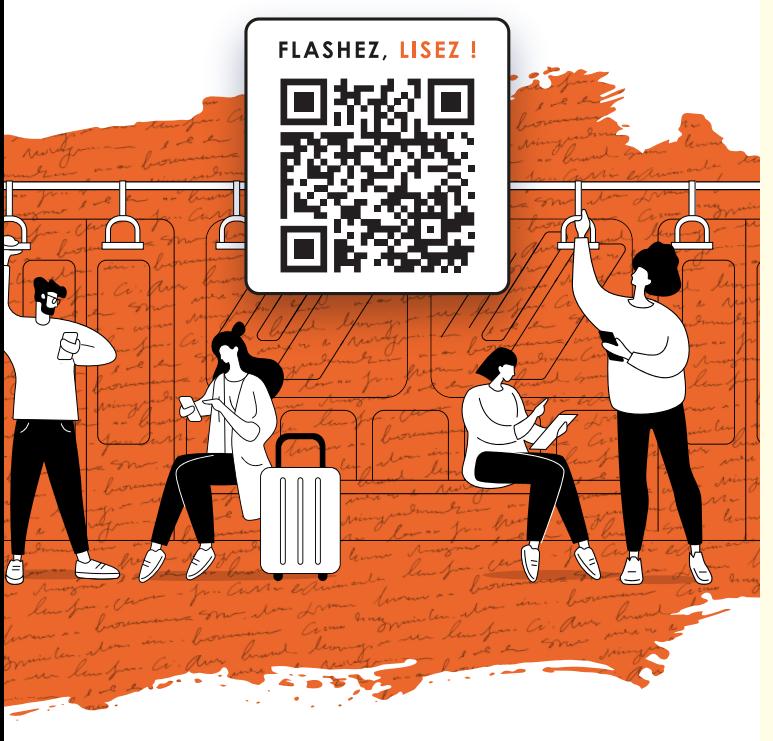

Découvrez des milliers d'histoires courtes : histoires jeunesse, bandes dessinées, nouvelles, poèmes...

https://carabus.smart-trip.fr

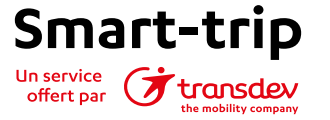

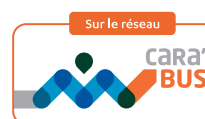

ROYAN

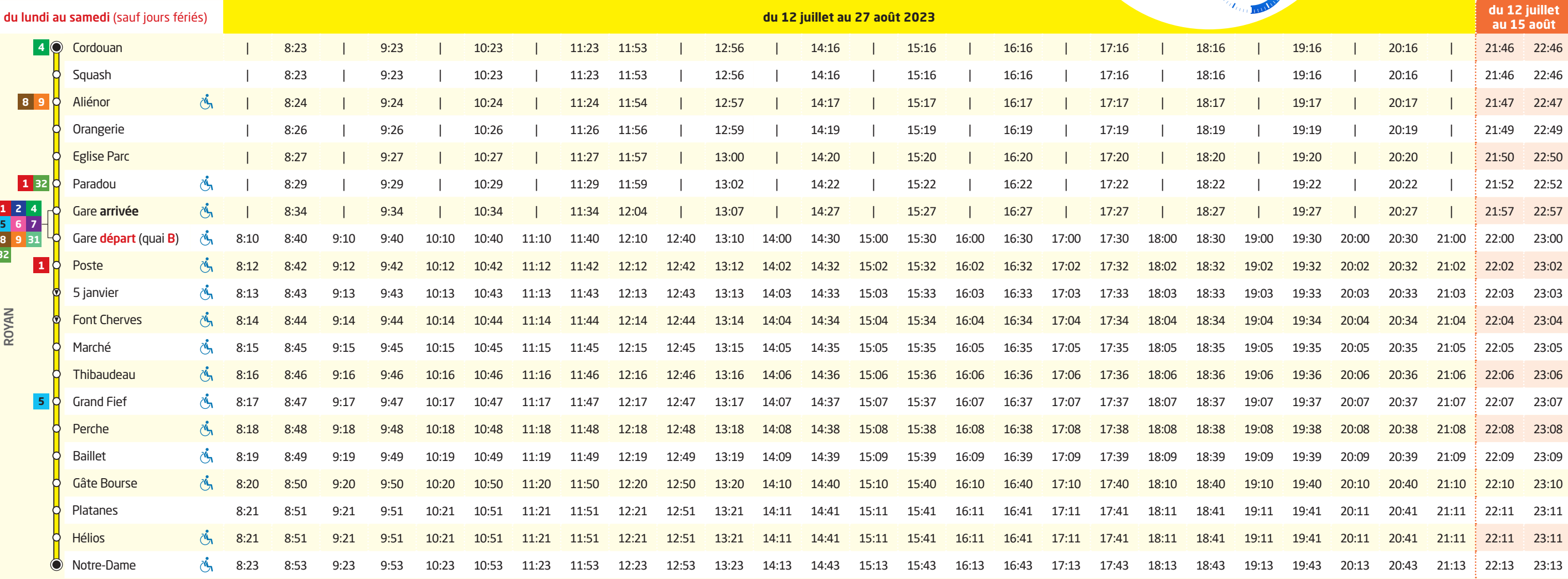

**OUELOUES TARIFS** La descente se fait par la porte arrière. **Vendus** par les **conducteurs** et sur l'application **1,30 €** l'appli "Cara'bus"

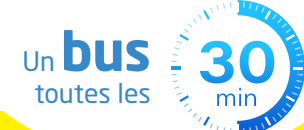

**Départ** jusqu'à **22h46** du **12 juillet** au **15 août**

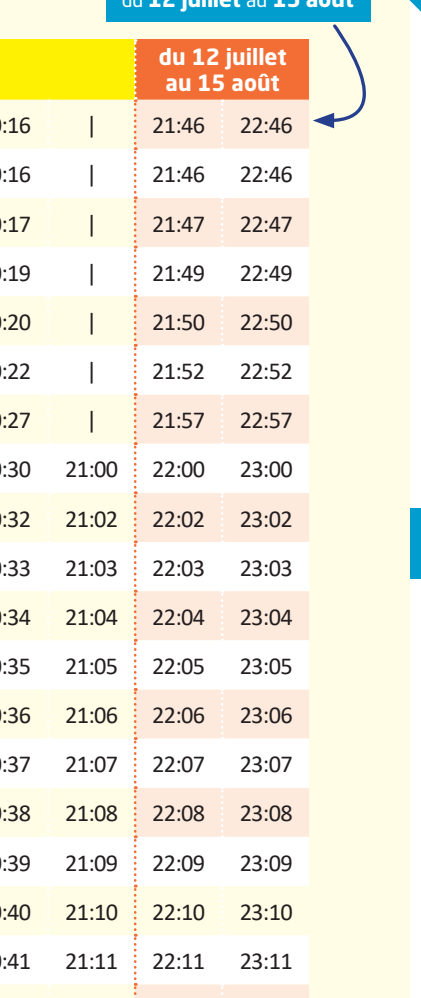

**32**

**5 6 8 9 31**

### À LA DESCENTE

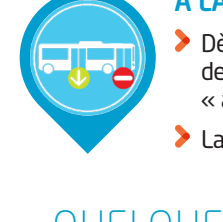

Dès que le bus a quitté son arrêt, si vous souhaitez descendre à l'arrêt suivant, appuyez sur le bouton « arrêt demandé » situé près des portes.

### À L'ARRÊT Rejoignez votre arrêt 5 minutes avant l'horaire.

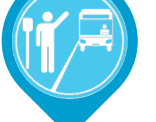

Dès que le bus arrive, faites signe au conducteur pour lui signaler que vous souhaitez monter.

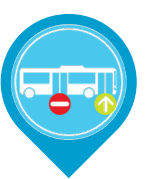

#### DANS LE BUS

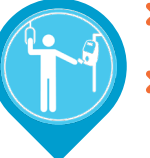

- Validez votre titre de transport à chaque montée, même lors des correspondances.
- Vous n'avez pas de titre de transport ? achetez un ticket sur l'application "Cara'bus" ou à bord (paiement en monnaie uniquement). Merci de faire l'appoint (1,40€).
- Validez votre titre lors des correspondances.

### À LA MONTÉE

- Chaque bus indique, en haut à l'avant, le numéro de la ligne et sa direction.
- La montée se fait par la porte avant.

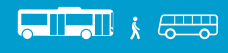

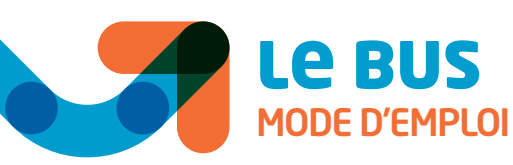

#### Merci d'indiquer vos correspondances au conducteur, à la montée dans le véhicule.

"Cara'bus"

Il existe d'autres tarifs. Plus d'informations sur www.cara-bus.com

**PASS UNITAIRE** ................................................................... **1,40 €** Valable 1 heure à partir de l'achat ou de la 1ère validation.

**PASS JOURNÉE** .............................................................. **3,70 €** Valable 1 journée à partir de l'achat ou de la 1ère validation.